## **Foreman - Refactor #9600**

## **Remove Puppet specific options from top bar**

03/01/2015 01:48 PM - Daniel Lobato Garcia

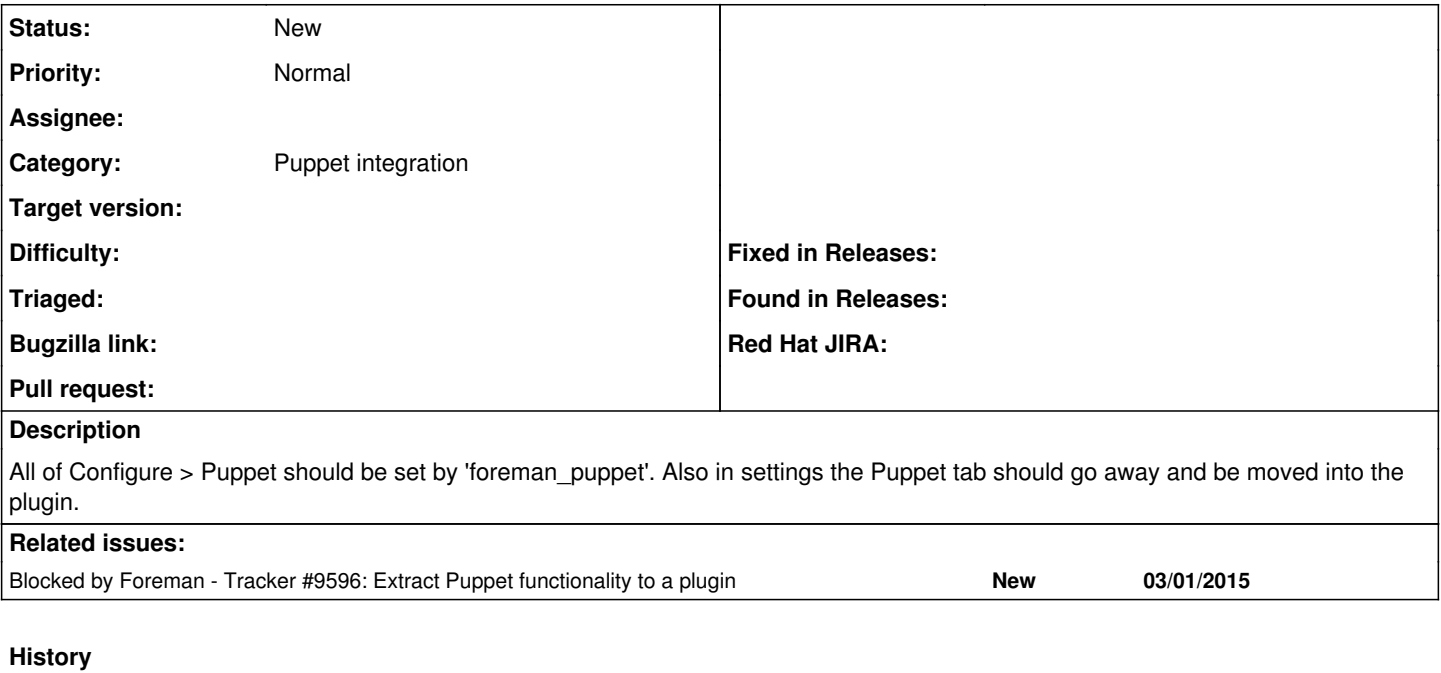

## **#1 - 03/01/2015 01:49 PM - Daniel Lobato Garcia**

*- Blocked by Tracker #9596: Extract Puppet functionality to a plugin added*